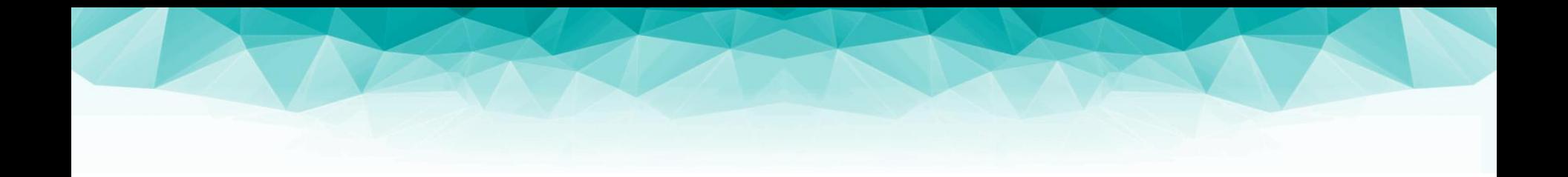

#### **Fundamentals of Computer Graphics and Image Processing Textures, Mappings (06)**

doc. RNDr. Martin Madaras, PhD. martin.madaras@fmph.uniba.sk

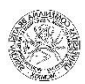

### **Overview**

### ▶ Texture mapping

- ▶ 3D Models with texture coordinates
- **UV** map parametrization
- **Perspective correction**
- ▶ Aliasing

#### Anti-aliasing

- Supersampling
- ▶ Mip Maps

#### Advanced textures

- **Environment mapping**
- Bump mapping
- ▶ Normal mapping, Displacement mapping etc.

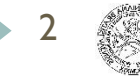

### How the lectures should look like #1

- Ask questions, please!!!
- Be communicative
- More active you are, the better for you!

### Material

▶ Visually distinguishes 2 objects with identical geometry

▶ For now, we focus on object's own color

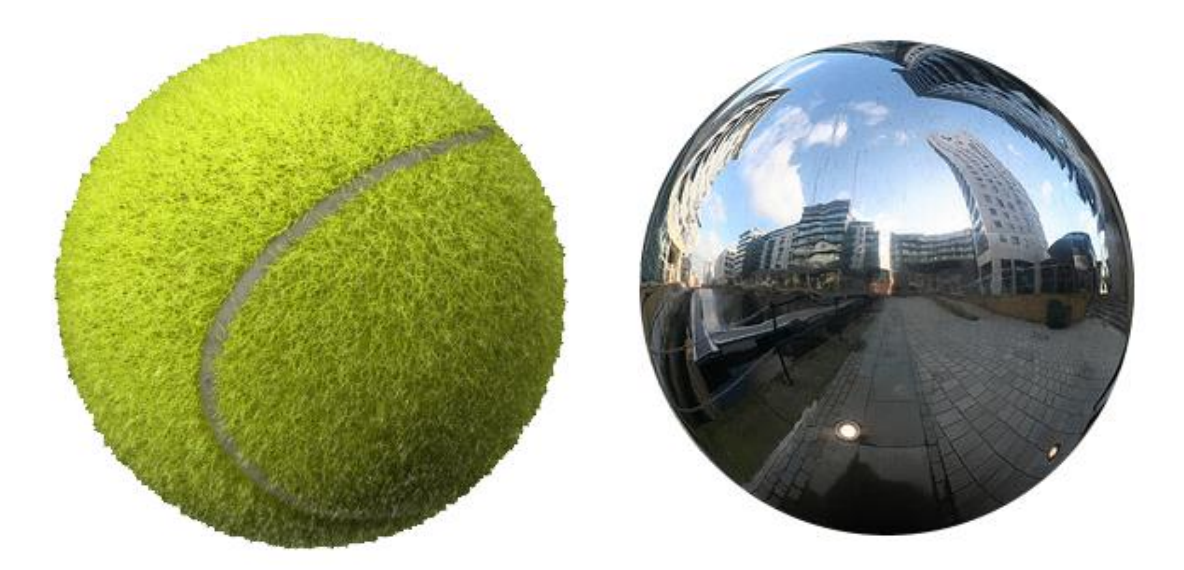

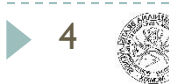

### **Texture**

5

### Used to define object's color appearance

- ▶ 2D bitmap
- ▶ Volumetric texels
- ▶ Procedural texture

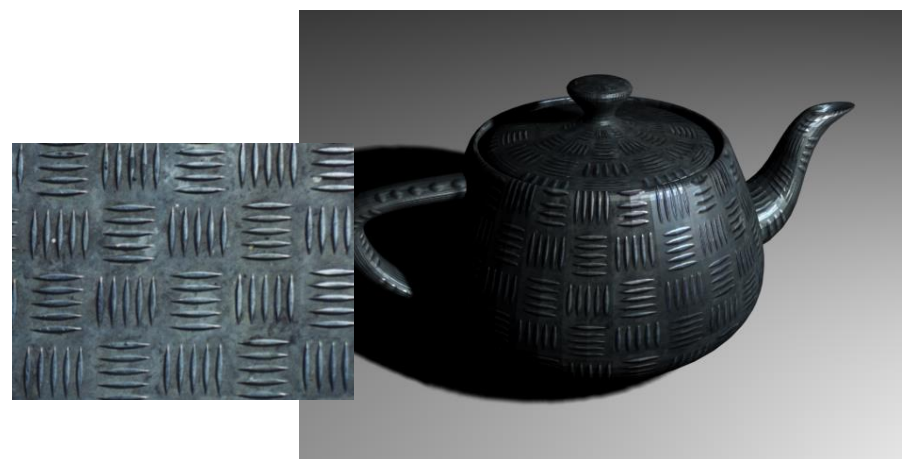

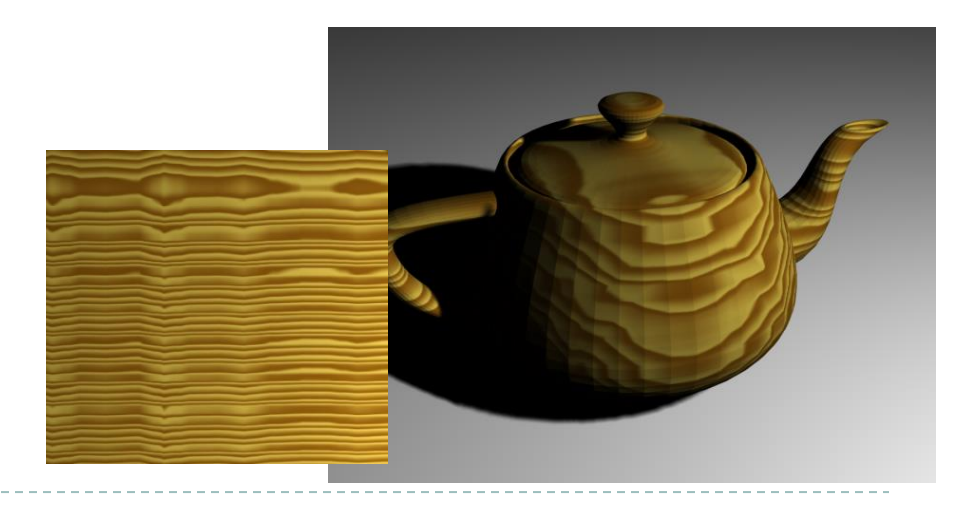

#### **Mapping between object space and 2D texture space**

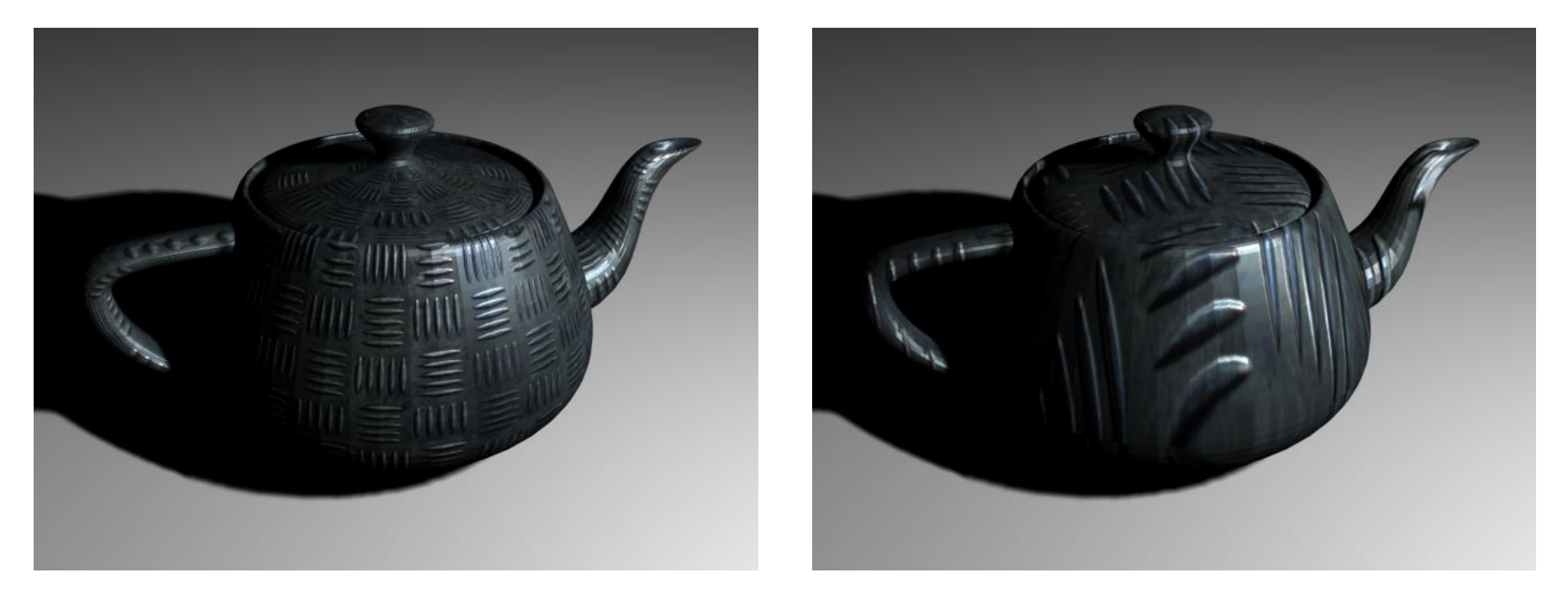

#### ▶ New coordinate system: Texture coordinates

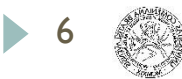

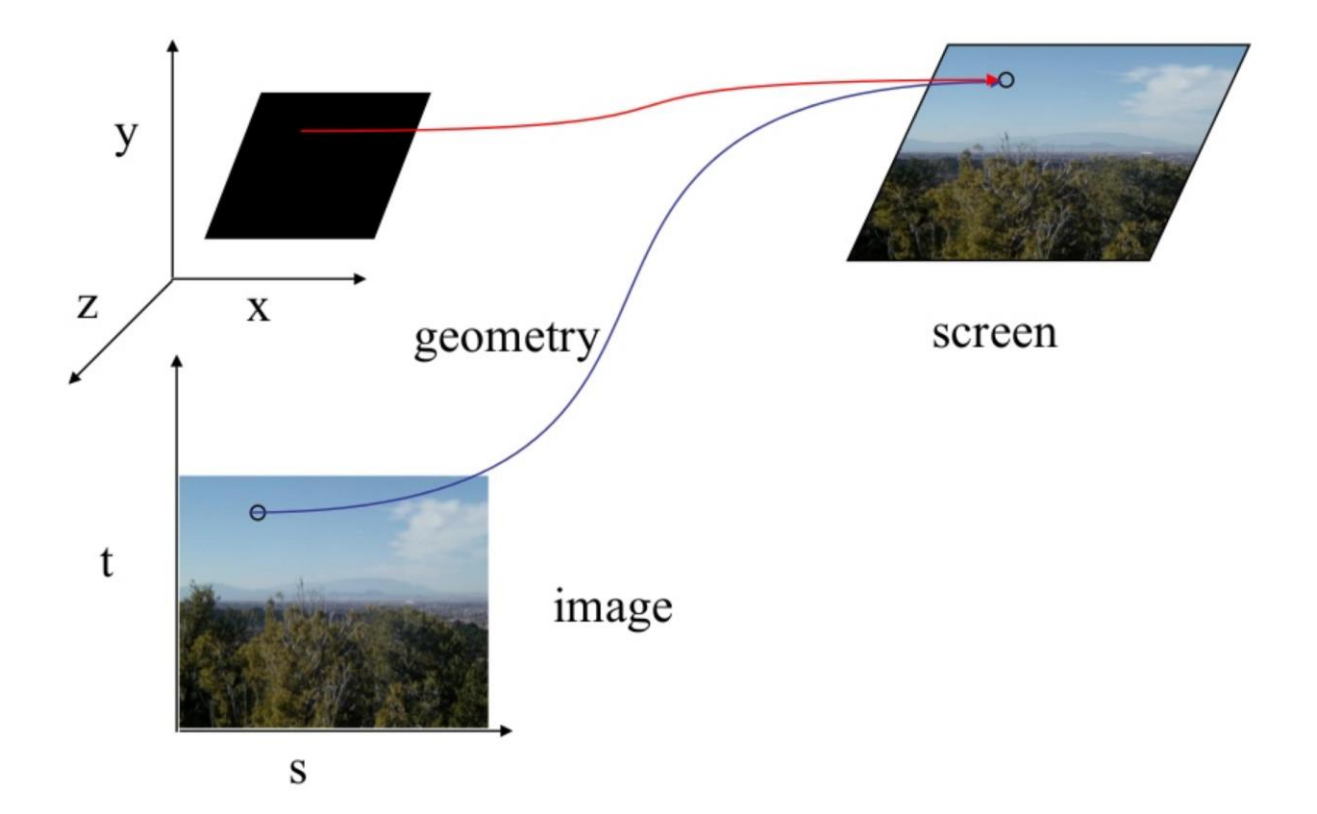

7 N

# Image mapping

- Mapping
	- Forward
	- Inverse
- Resampling
- Filtering

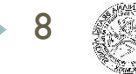

# Mapping

#### - Define image transformation

- Describe the destination  $(x, y)$  for every location  $(u, v)$  in the source (or vice-versa, if inversible)

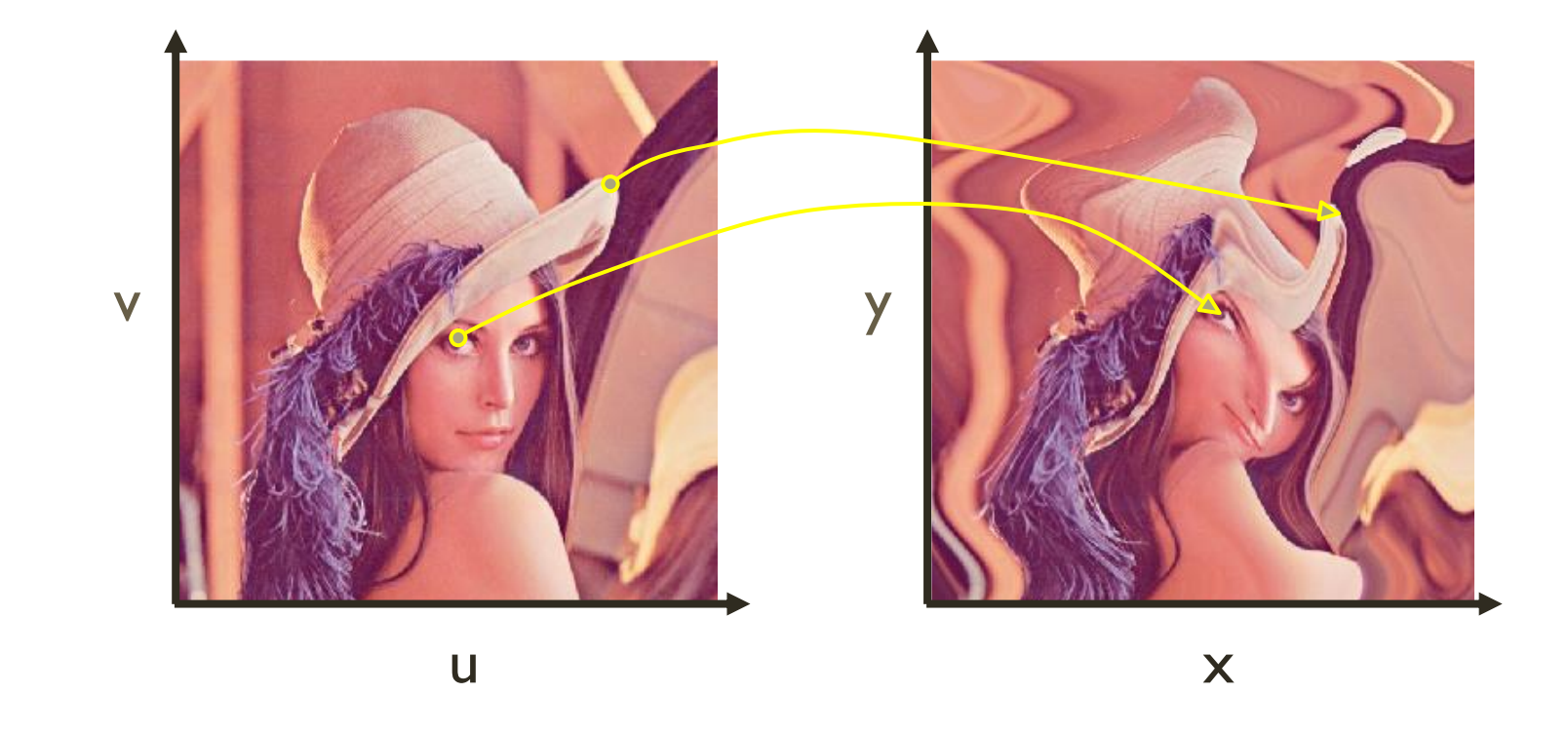

## Other mappings

### ▶ Any function of u and v

- $\triangleright$   $\mathsf{x} = f_x(\mathsf{u},\mathsf{v})$
- $\rightarrow y = f_y(u,v)$

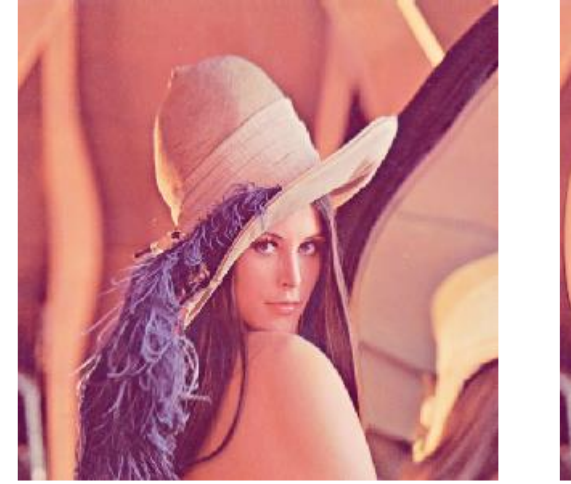

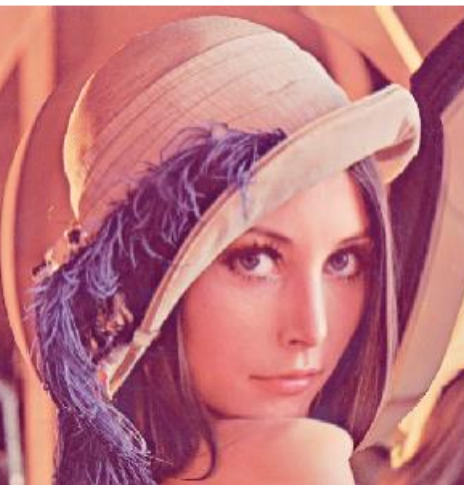

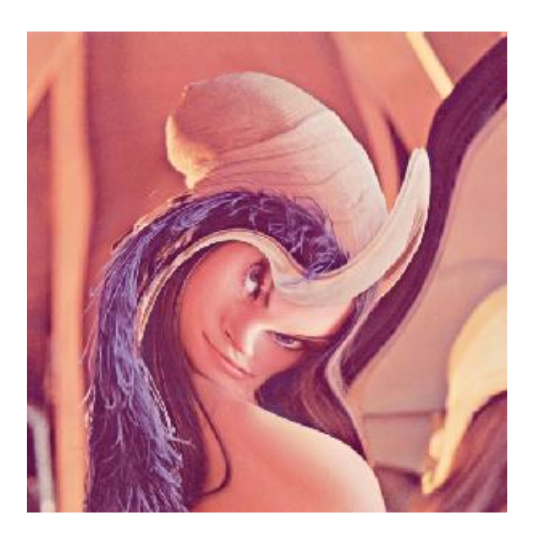

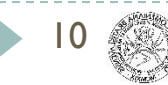

### Implementation

11

```
▶ Forward mapping
for(int u=0; u<umax; u++) {
   for(int v=0; v<vmax; v++) {
   float x = f_x(u,v);
   float y = f_y(u,v);
   dst(x,y) = src(u,v);
  }
 }
```
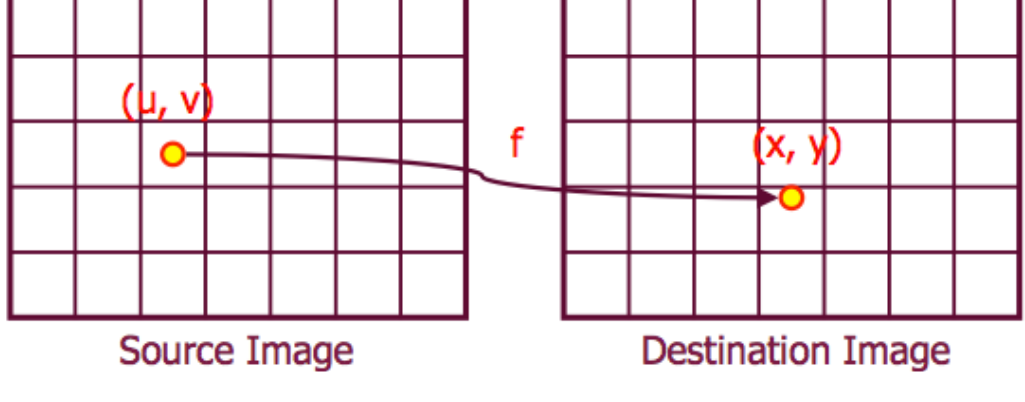

# Forward mapping

- Iterate over source image
- But ...

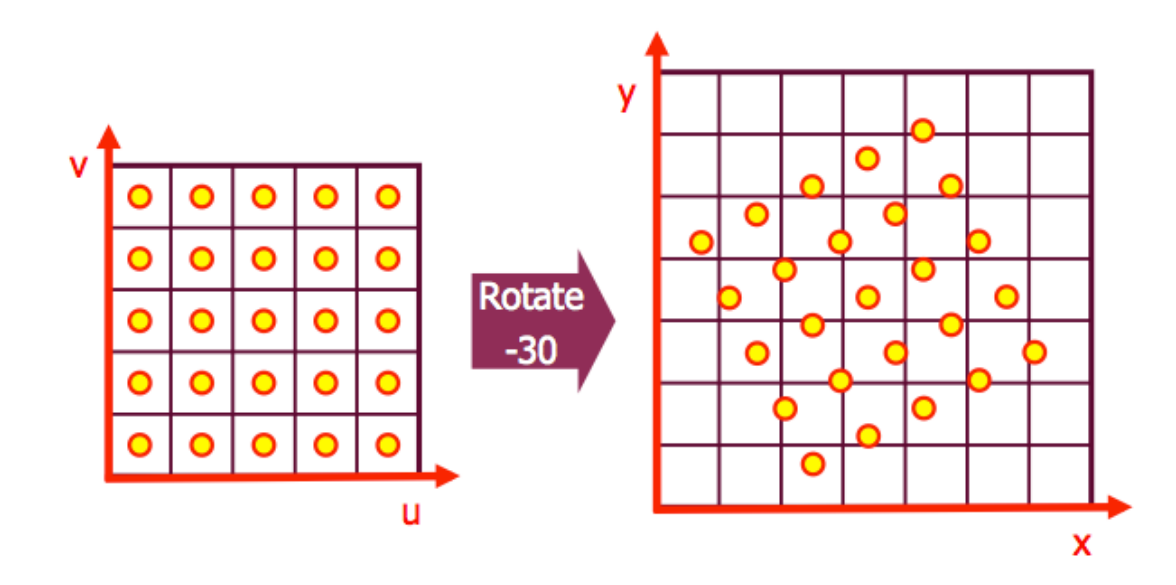

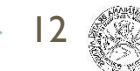

## Forward mapping

- Iterate over source image
- Many pixels map on the same destination!

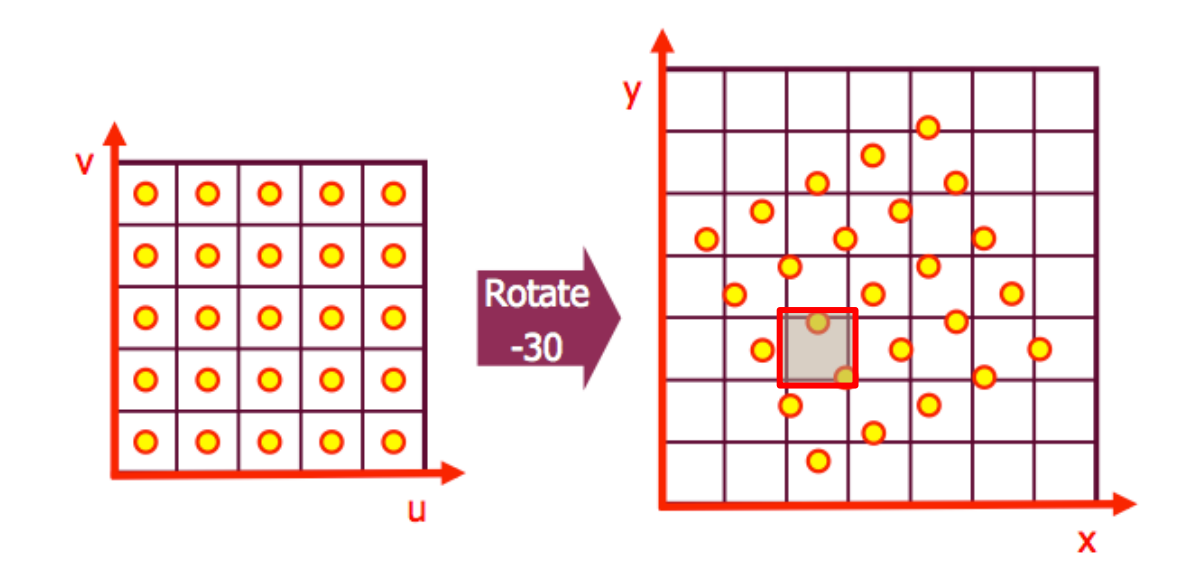

## Forward mapping

- Iterate over source image
- Some pixels will not be covered!

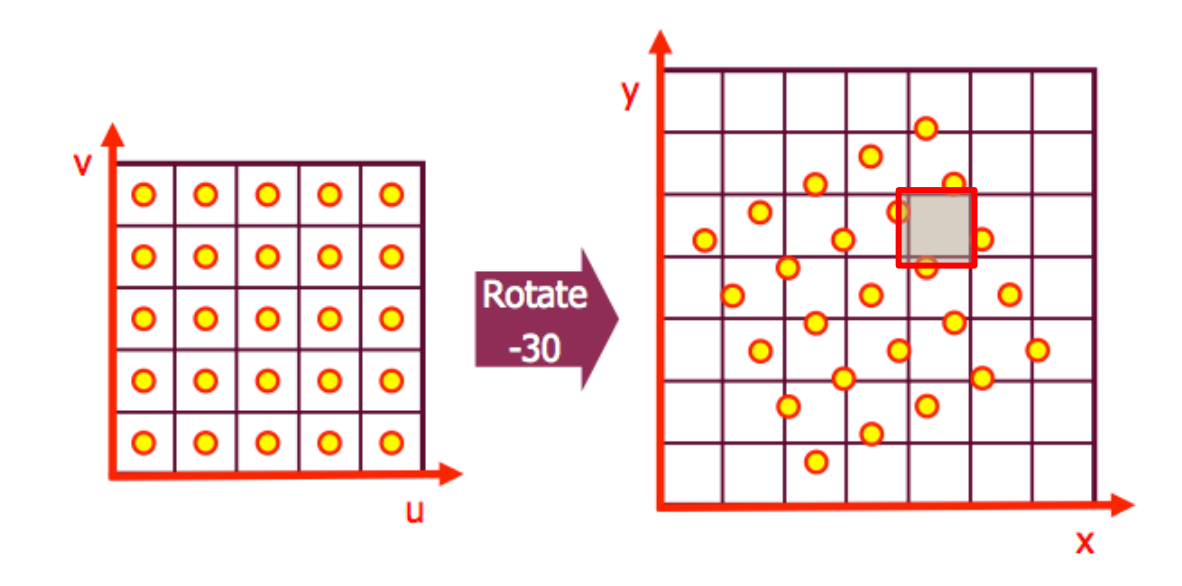

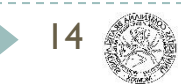

### Implementation 2

 $\blacktriangleright$  Inverse mapping **for(int x=0; x<xmax; x++) { for(int y=0; y<ymax; y++) { float u** =  $f_x^{-1}$  (x,y); **float v** =  $f^{-1}_y$  (**x**,**y**); **dst(x,y) =** *resample\_src***(u,v); } }**

Source Image

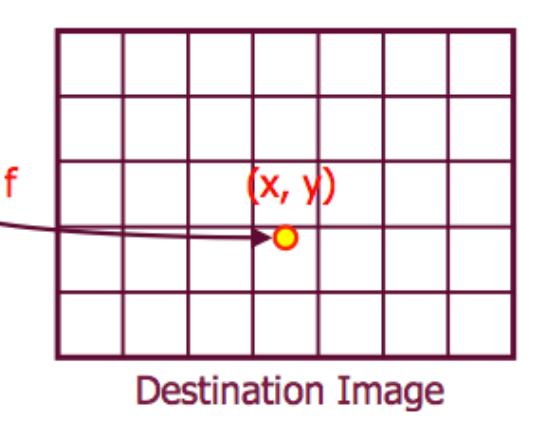

15

### Inverse mapping

- Iterate over destination image
	- Must **resample** source
	- **Much simpler but may oversample**

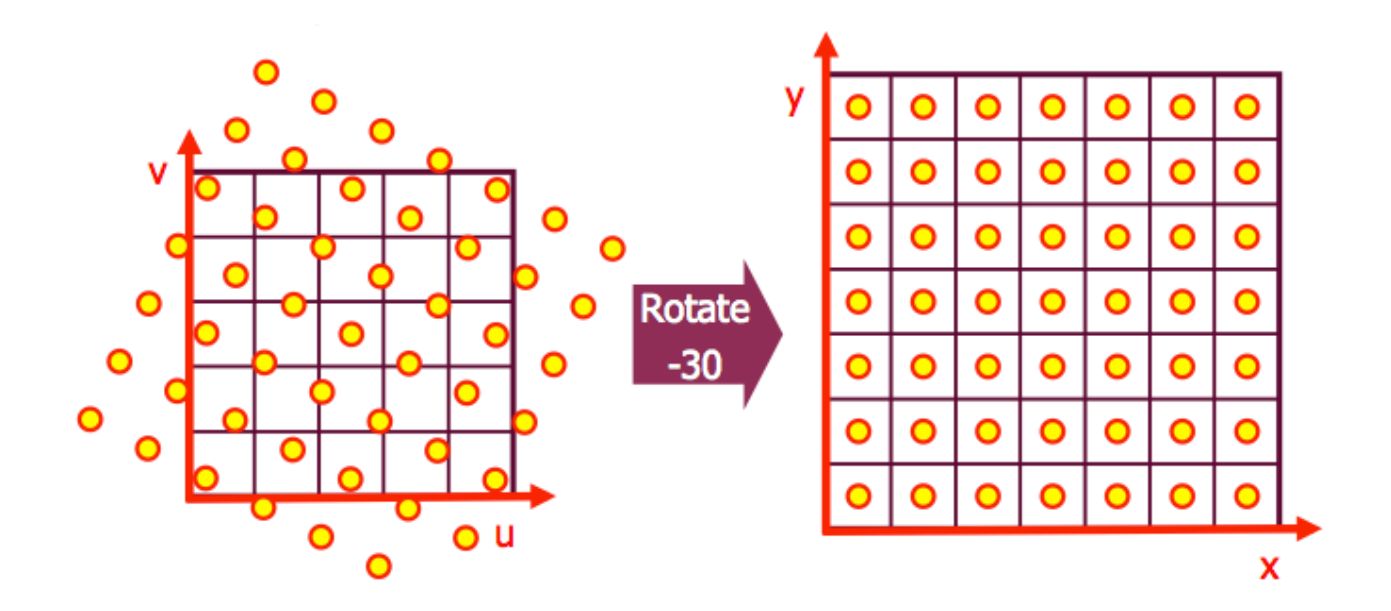

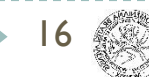

# Resampling

- ▶ Evaluate source image at arbitrary (u,v)
- (u,v) coordinates are generally not integer

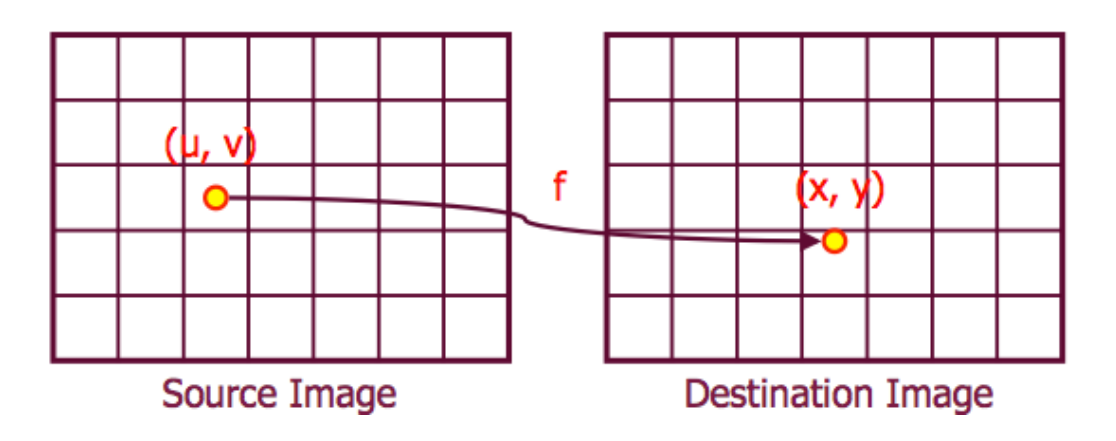

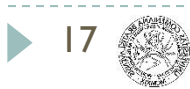

### Nearest neighbor

- Take value of closest pixel
- ▶ Fast! Low quality

**int iu = trunc(u+0.5du); int iv = trunc(v+0.5dv); dst(x, y) = src(iu, iv);**

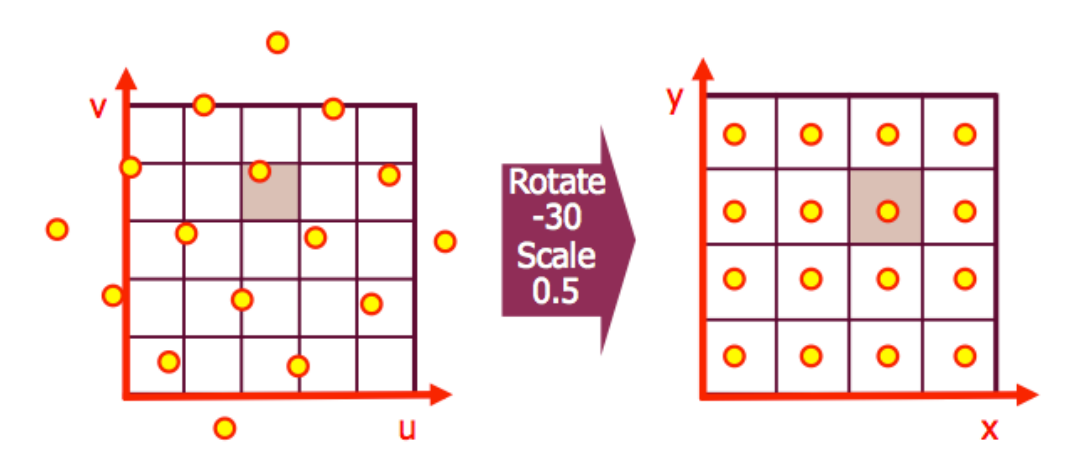

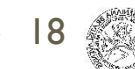

# Bilinear filtering

- ▶ Bilinearly interpolate four closest pixels
	- $\rightarrow$  a = linear interpolation of src(u1, v2) and src(u2, v2)
	- $\rightarrow$  b = linear interpolation of src(u1, v1) and src(u2, v1)
	- $\blacktriangleright$  dst(x, y) = linear interpolation of "a" and "b"
- Reasonably Fast. Good quality.

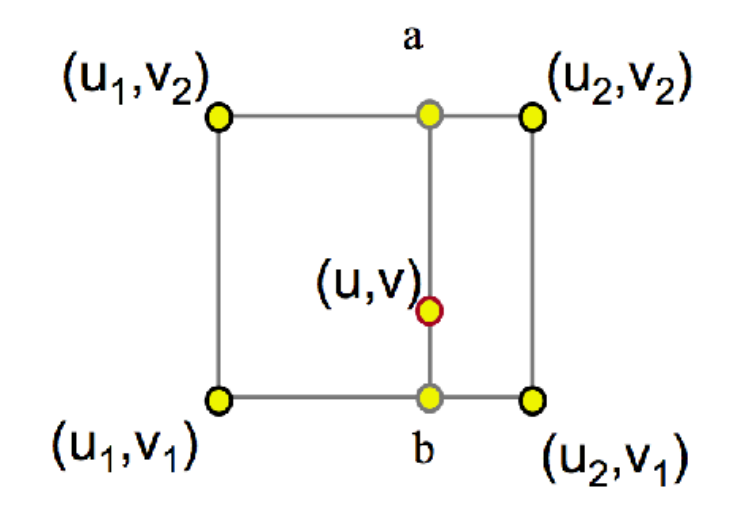

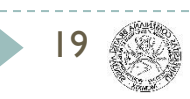

# Other filters

- ▶ Bicubic Filtering
	- ▶ Considers 4x4 pixels (16 pixels)
	- ▶ Smoother, less artifacts
	- **Computationally expensive**
- ▶ Gaussian Filtering
	- **Uses weighted sum of neighborhood**
	- Weights are normalized using Gaussian function

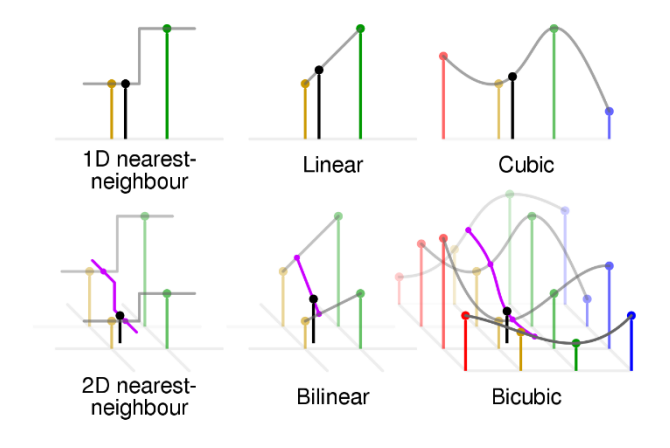

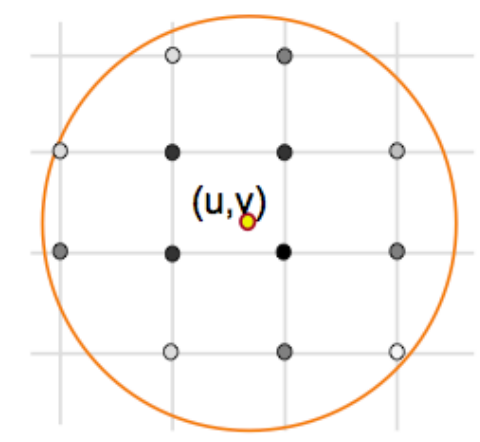

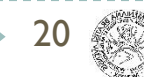

### Filtering comparison

### ▶ Comparison of resampling quality

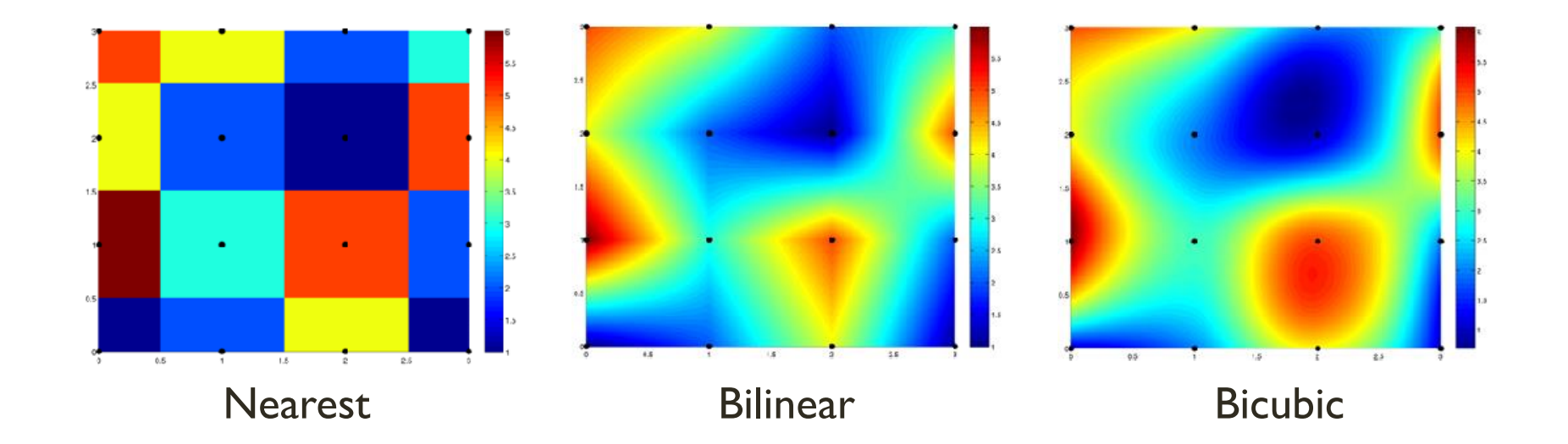

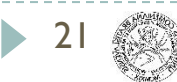

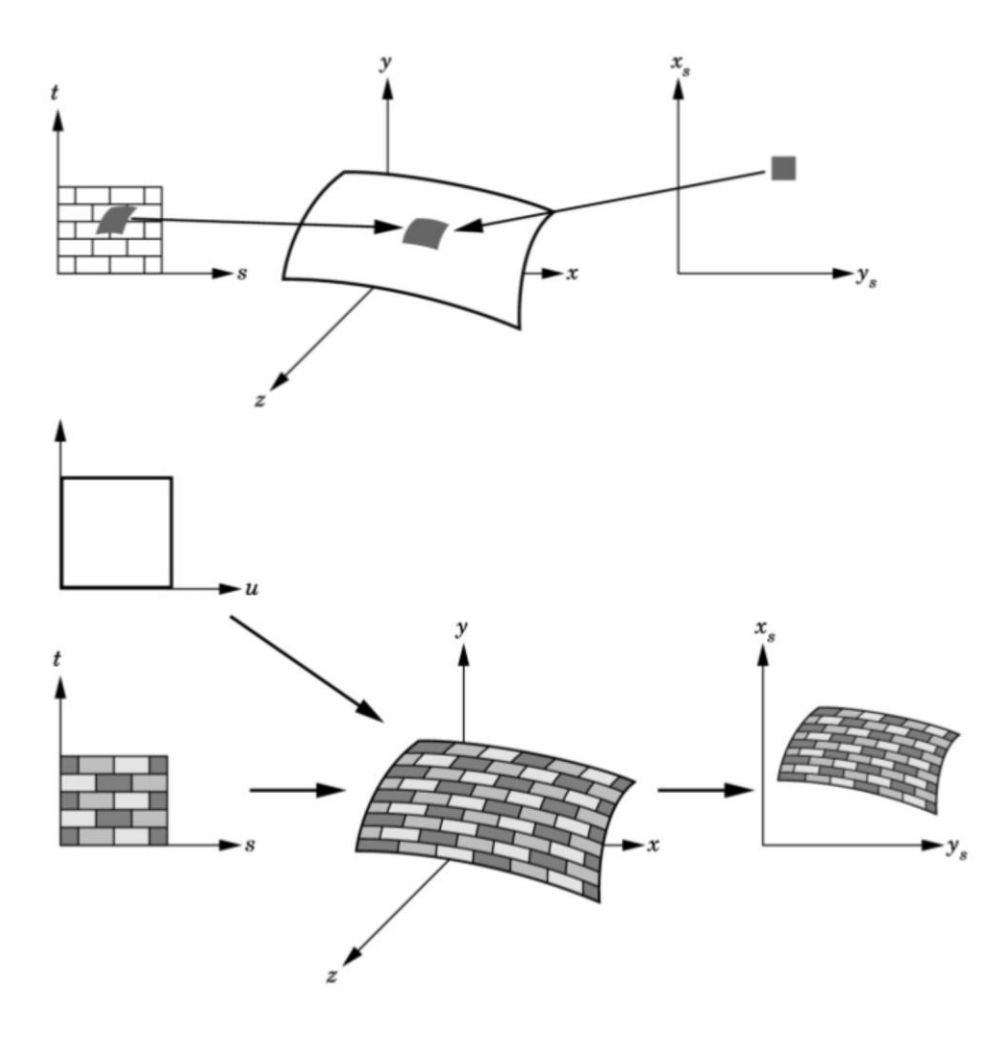

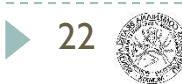

Normalized Texture Coordinates

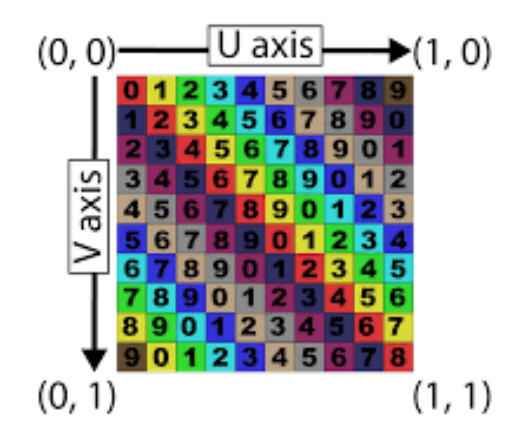

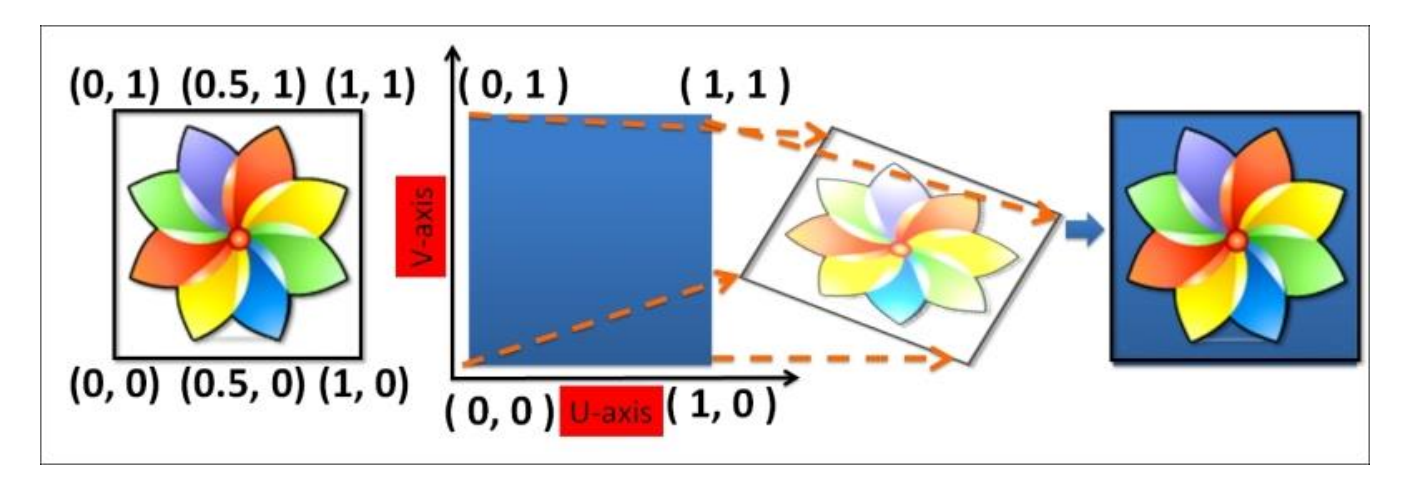

23

2D texture space parameterization 3D object space model transform 3D world space viewing transform 3D camera space projection 2D image space (screen)

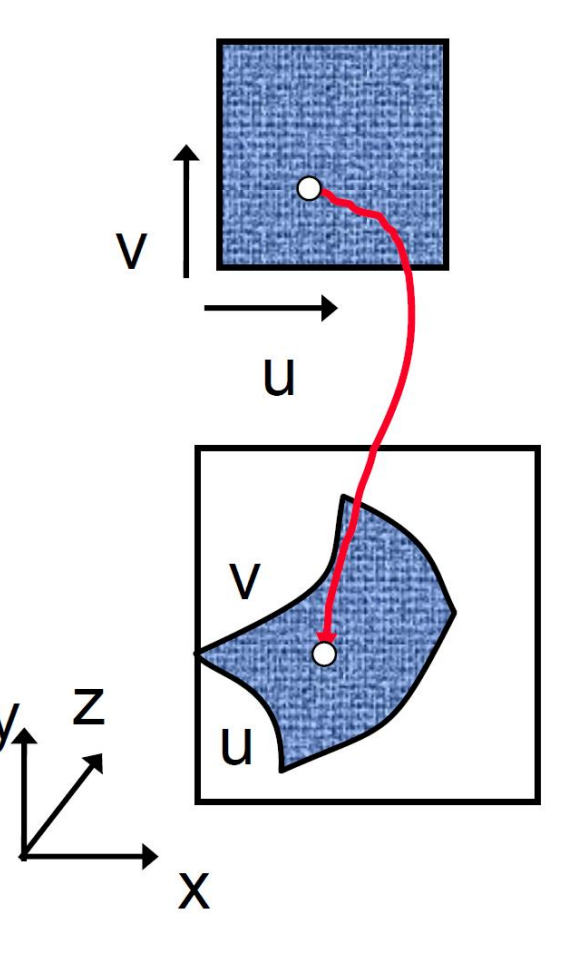

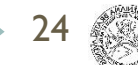

# 3D rendering pipeline

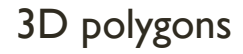

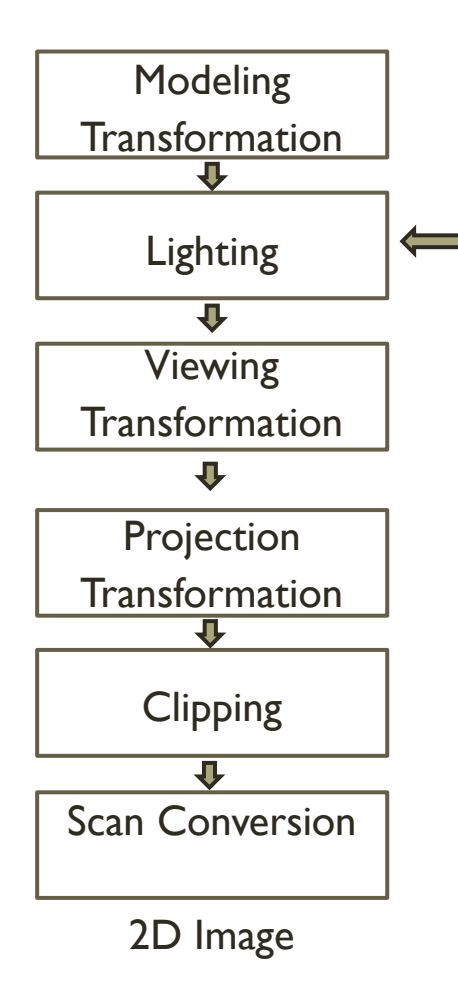

25

Lighting + color from image

▶ Could be implemented here

# 3D rendering pipeline

#### 3D polygons

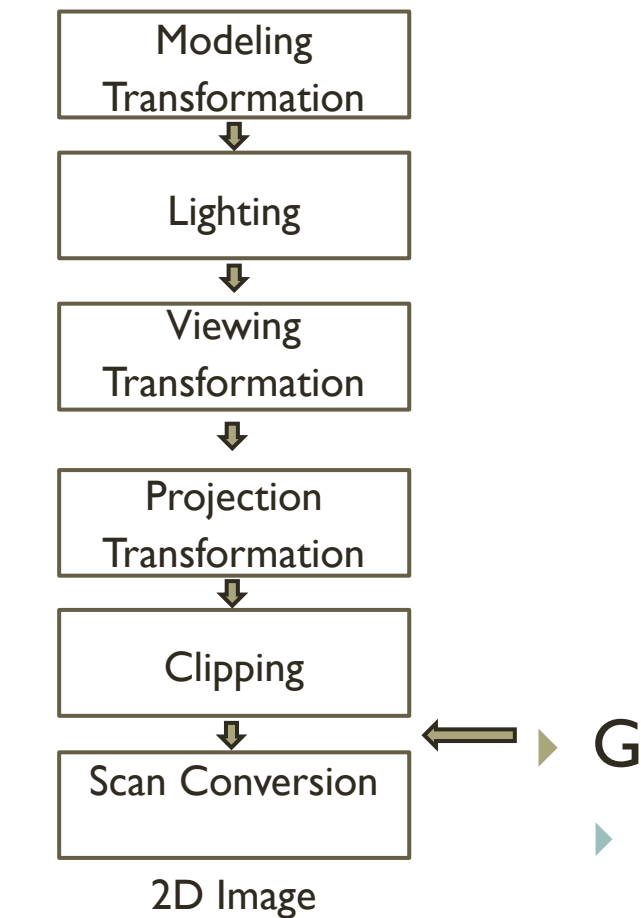

#### GPU Texture mapping

**Fragment shader implementation** 

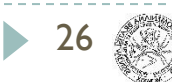

#### Add visual detail to surfaces of 3D objects

- 1) Parameterized mesh
- ▶ 2) Final textured model

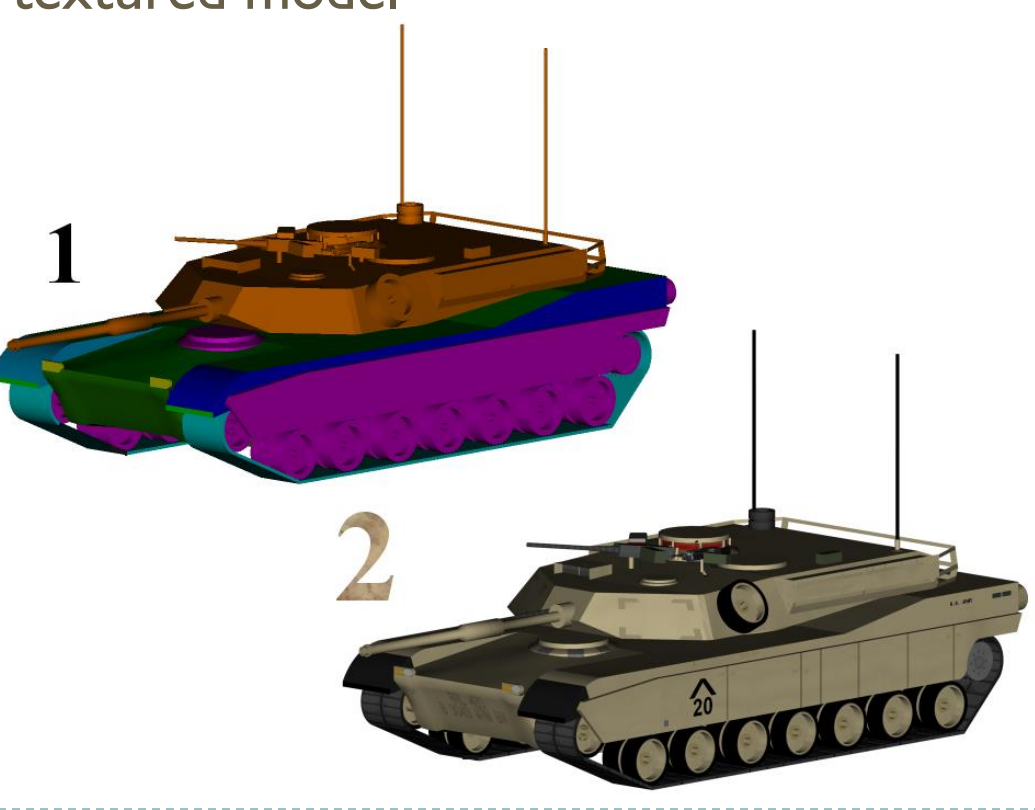

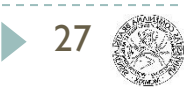

## Intermediate pixels

#### **Remember polygon rasterization**

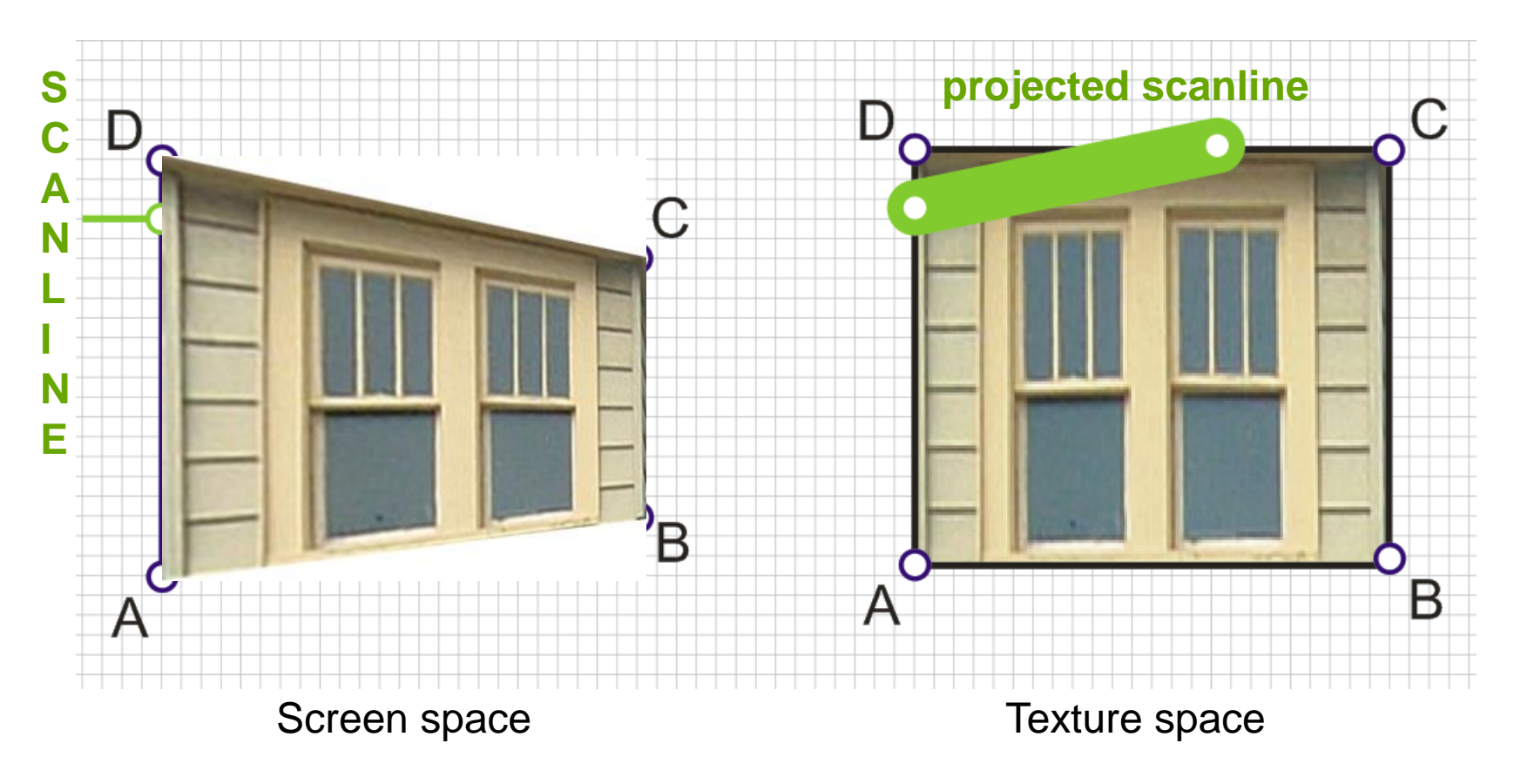

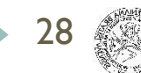

### Texture usage

- object diffuse color
	- patterns, decals
- modulate surface properties
	- bumps, displacements
- modulate lighting properties
	- e.g. shininess
- simulate physical phenomena
	- **Figure 1** reflection, refraction, global illumination

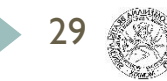

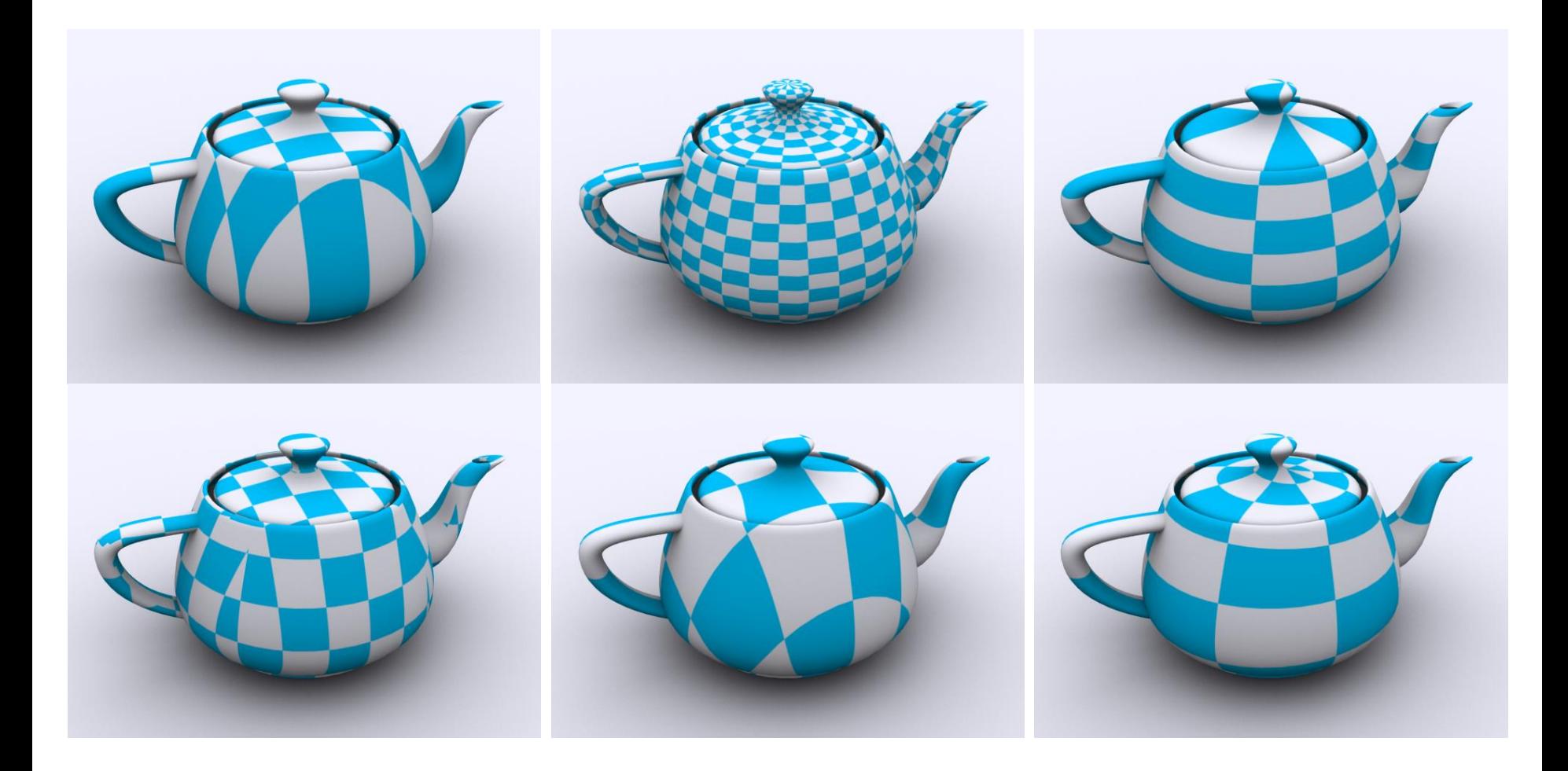

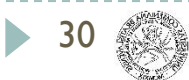

# Example – cartography

**Unwrapping earth into a plane** 

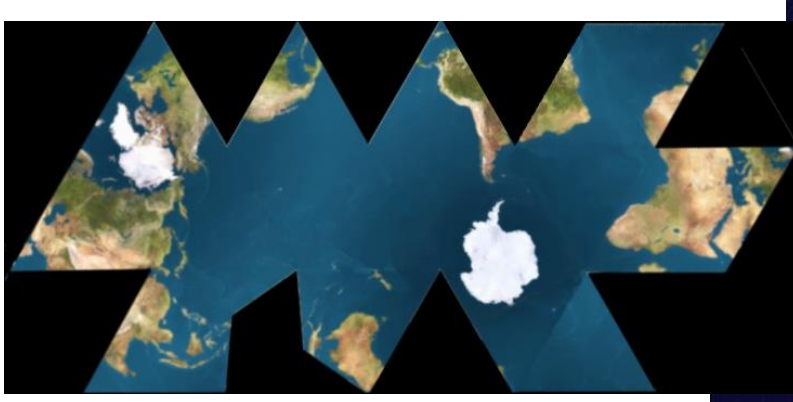

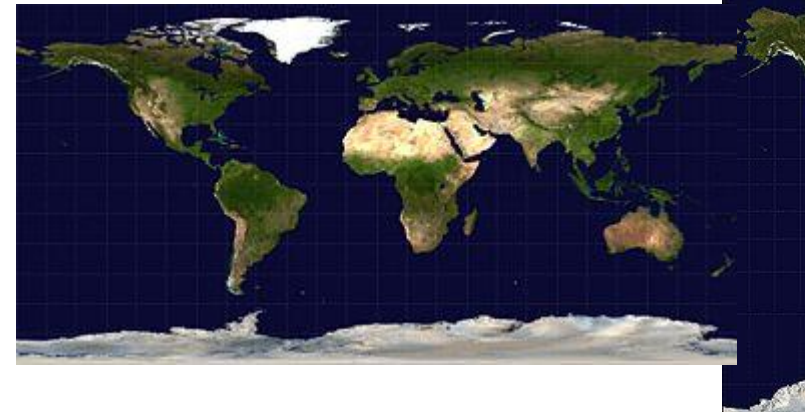

31

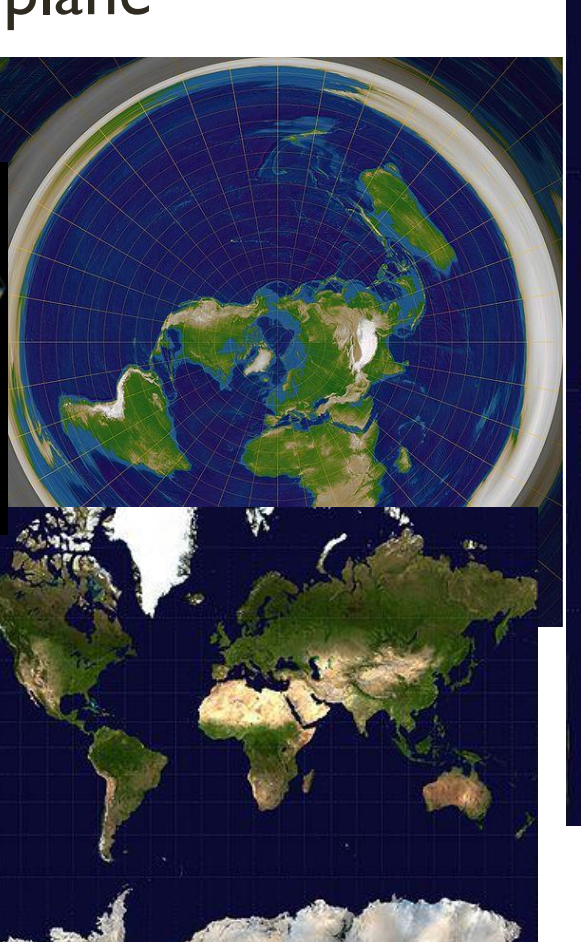

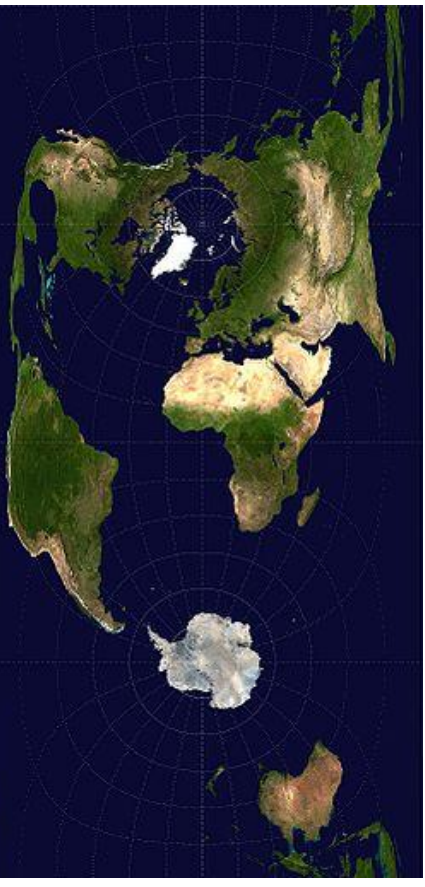

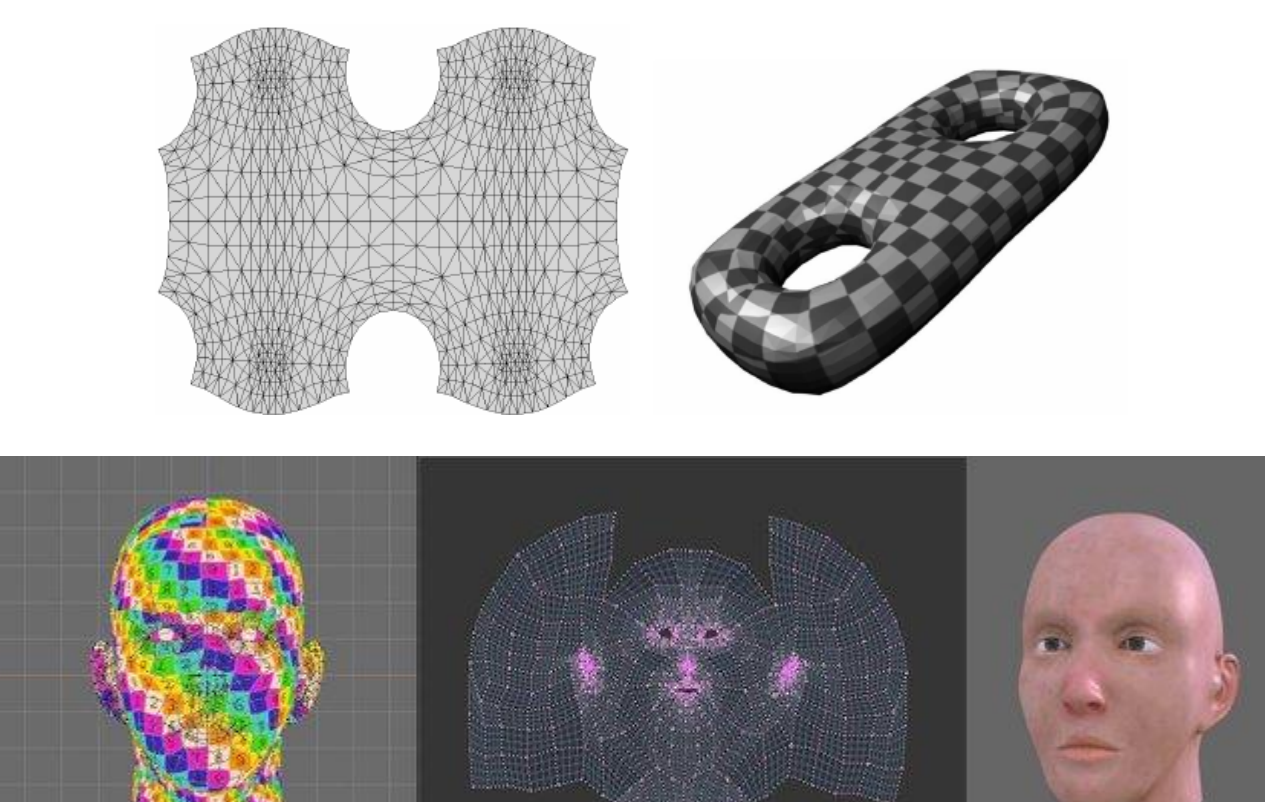

120

 $\mathbf{X} \odot \mathbf{X}$ 

 $|$  MUV.pg

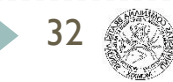

 $-163$  $\Omega$ 

#### Implicit parametrization by geometrical primitives

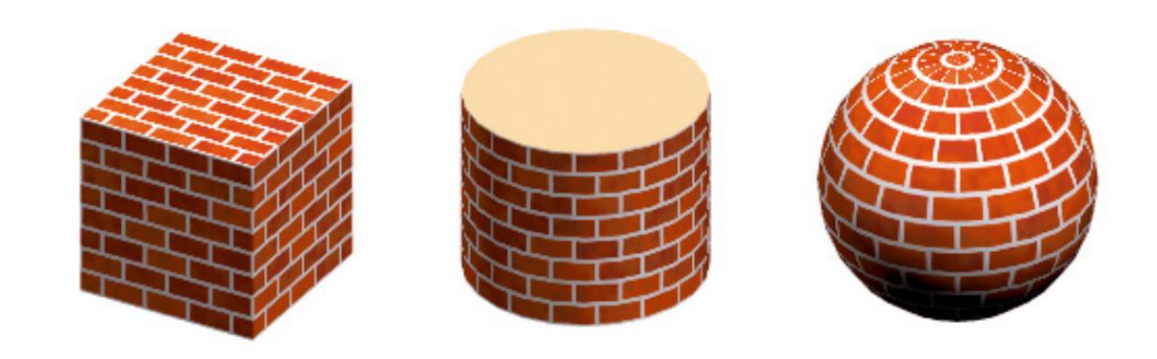

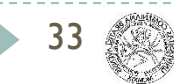

#### ▶ XYZ to UV for sphere:

$$
u = \frac{x}{\sqrt{x^2 + y^2 + z^2}}
$$

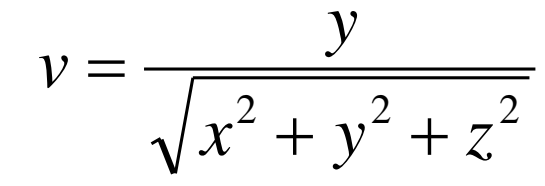

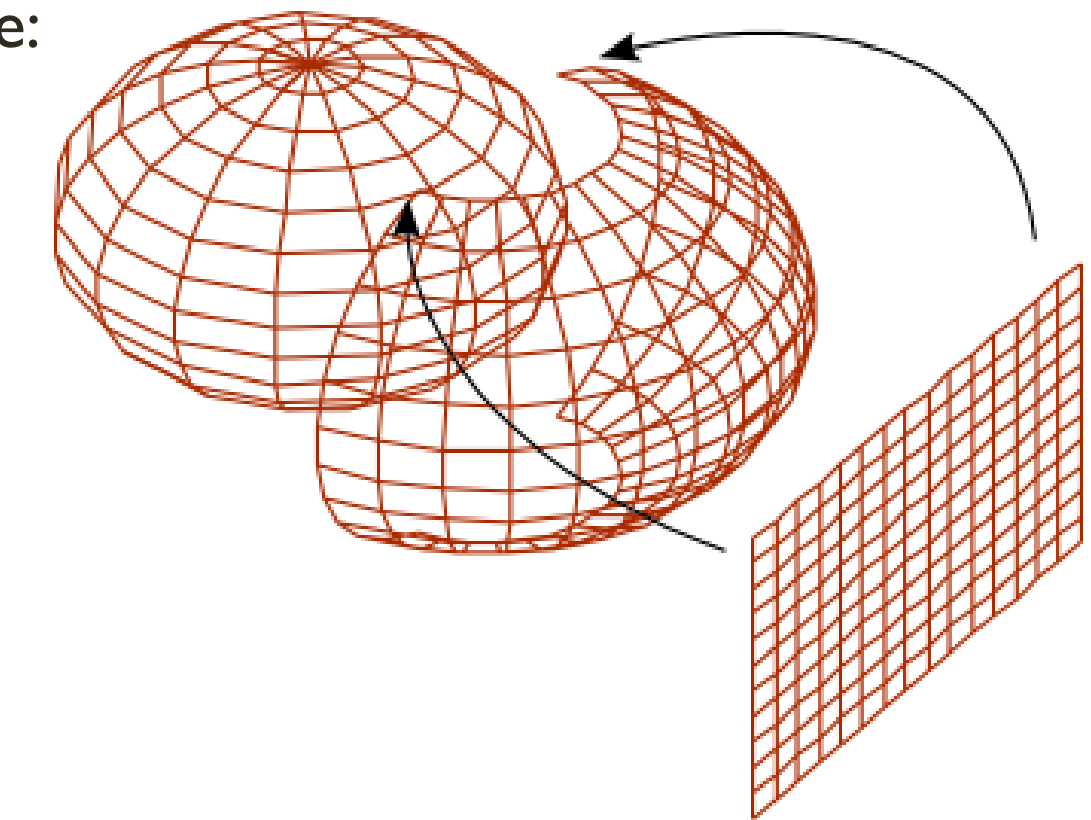

http://tobias.preclik.de/codeblog/?p=9

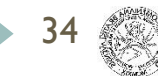

#### **Parameterization using an intermediate surface**

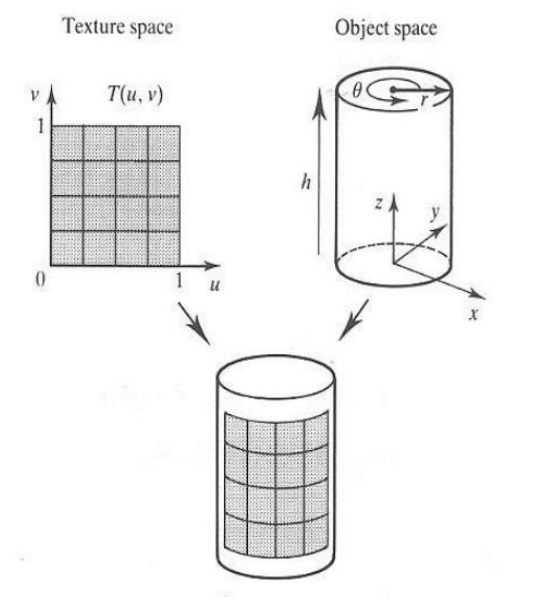

 $x_o = r \cos \theta$  $y_o = r \sin \theta$  $z_o = h$ 

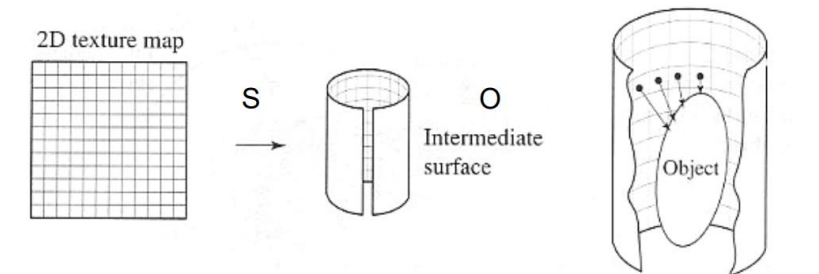

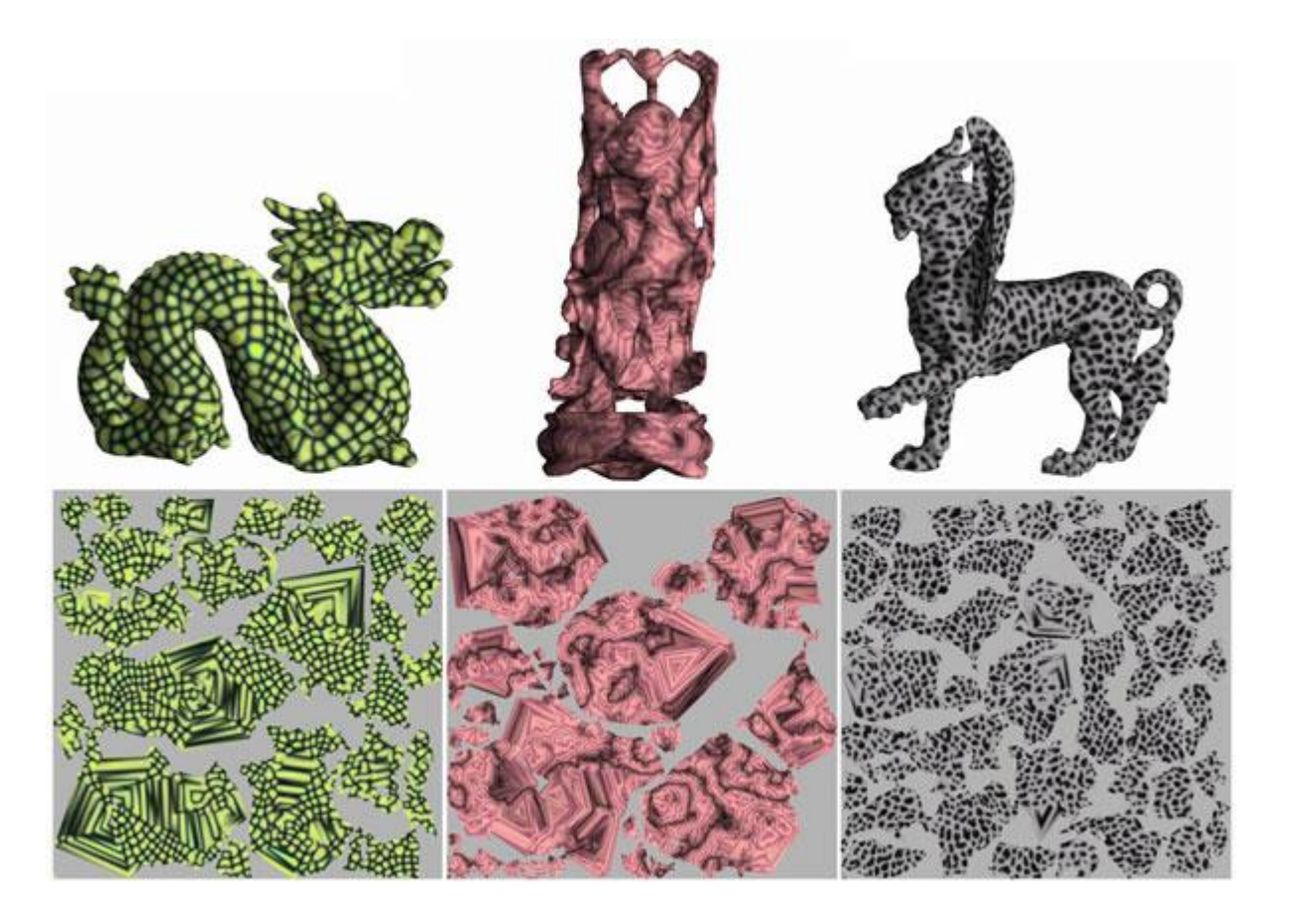

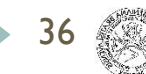

- ▶ When drawing pixels, map from ...
	- image coordinate system (x,y) to
	- modeling coordinate system (u,v) to
	- $\triangleright$  texture coordinate system (t,s)

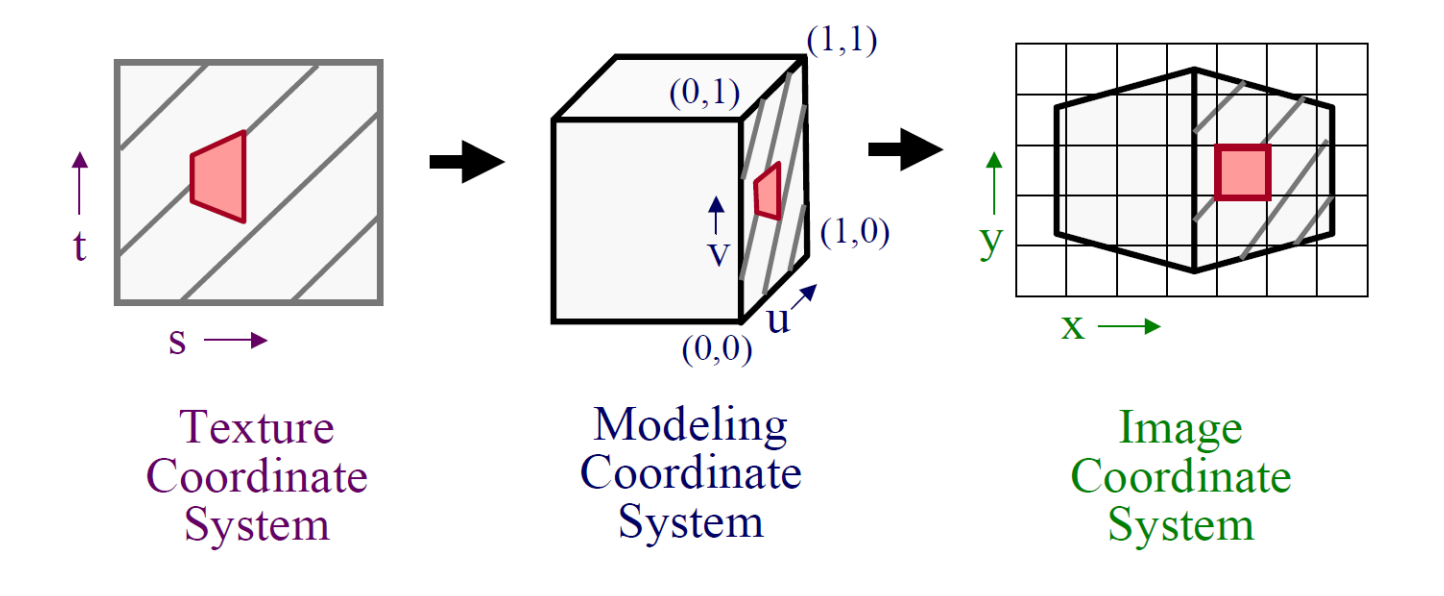

# UV mapping

#### $\triangleright$  Scan conversion

- Interpolate texture coordinates down/across scan lines
- Distort due to bilinear interpolation approximation
- **Cut polygons into smaller ones, or**
- Perspective divide at each pixel

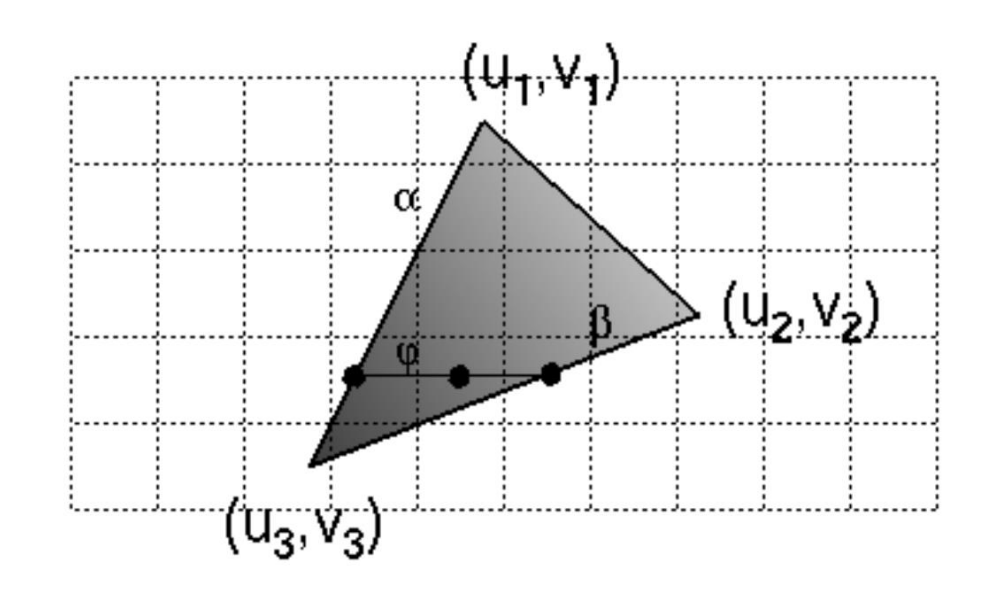

### Perspective correction

#### $\triangleright$  Scan conversion

- Interpolate texture coordinates down/across scan lines
- **Distort due to bilinear interpolation approximation**
- ▶ Cut polygons into smaller ones, or
- **Perspective divide at each pixel**

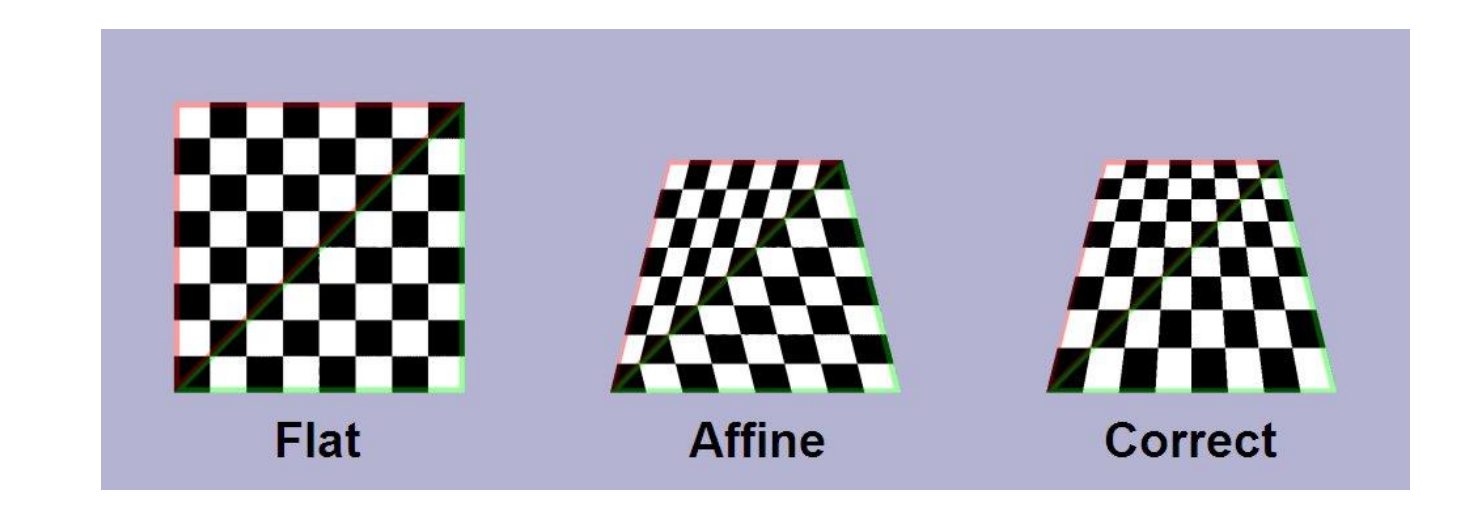

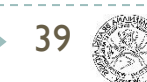

### Perspective correction

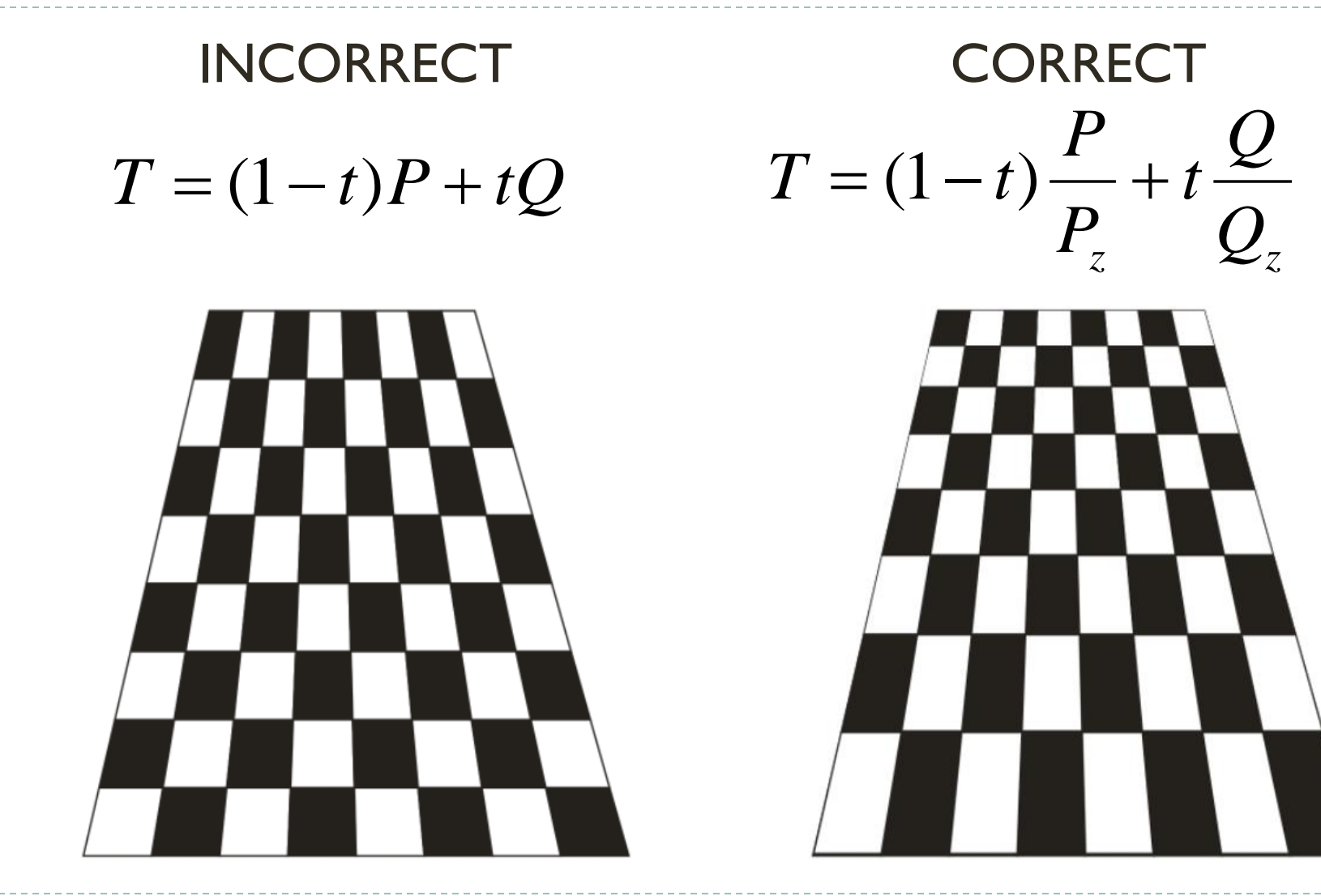

40

### **Overview**

- **Fexture mapping** 
	- ▶ 3D Models with texture coordinates
	- UV map parametrization
	- Diffuse color textures
	- ▶ Other textures
		- **Bump mapping**
		- **Environment mapping**
- Aliasing
- Anti-aliasing
	- Supersampling
	- ▶ Mip Maps

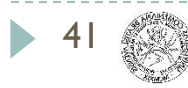

# Aliasing

### ▶ "Moire pattern"

- **Nyquist frequency** 
	- Sampling frequency  $>= 2x$  signal frequency

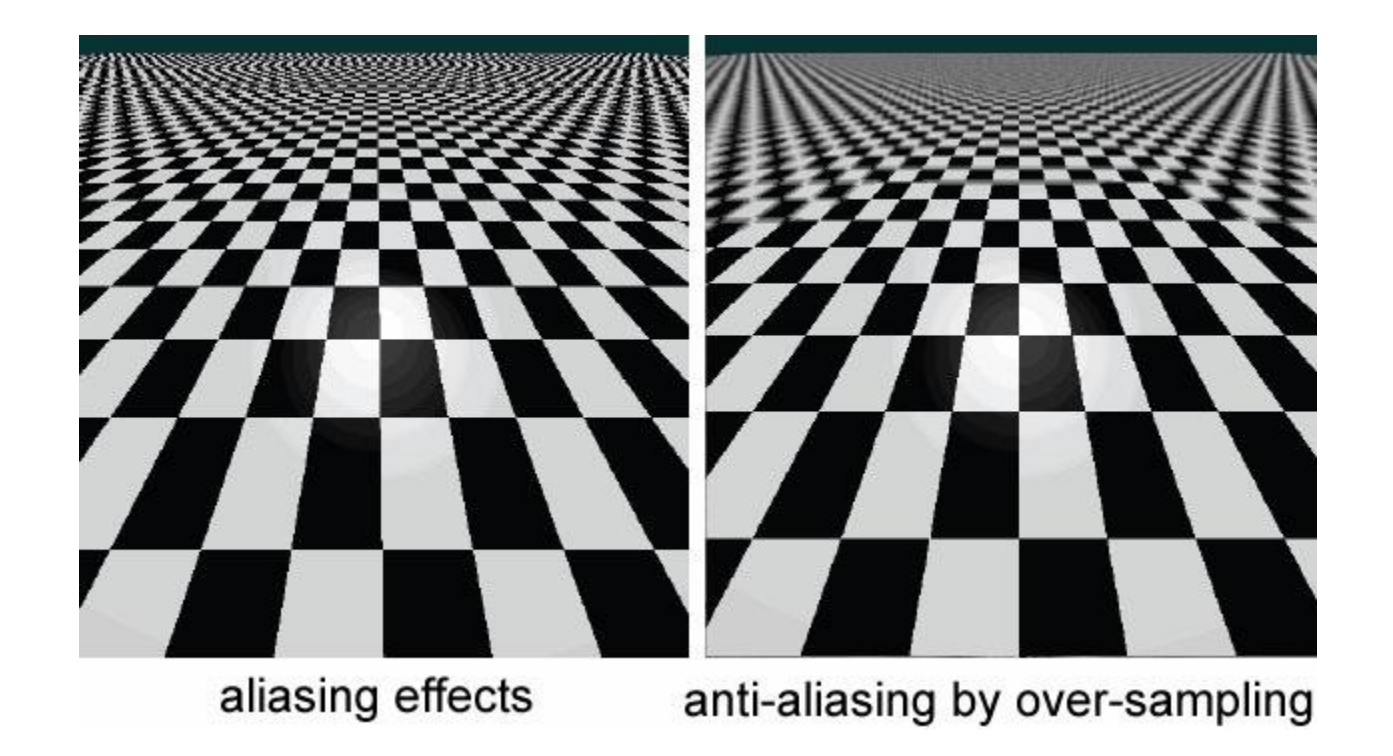

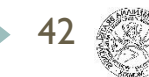

# Texture filtering

- I Ideally, use elliptically shaped convolution filter
- In practice we use rectangles

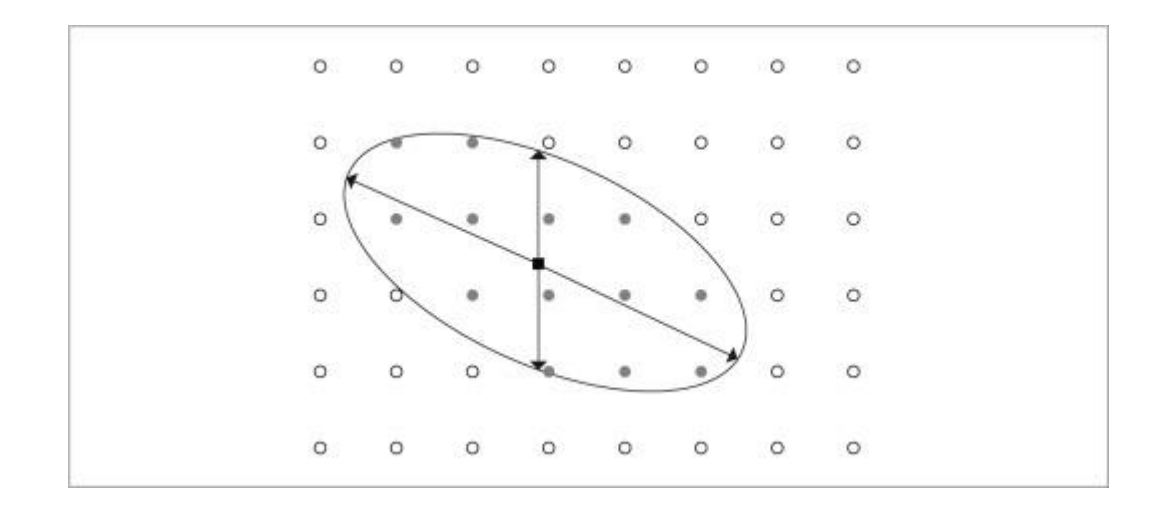

![](_page_42_Picture_4.jpeg)

# Texture filtering

- Size of filter depends on projective wrap
- Images can be pre-filtered
	- ▶ Mip Maps
	- ▶ Summed area tables

![](_page_43_Picture_5.jpeg)

![](_page_43_Picture_6.jpeg)

### Mip maps

#### $\blacktriangleright$  Keep textures pre-filtered at multiple resolutions

- ▶ For each pixel, linearly interpolate between two closest levels (e.g., trilinear filtering)
- ▶ Fast and easy for hardware

![](_page_44_Figure_4.jpeg)

![](_page_44_Picture_5.jpeg)

### Environment mapping

![](_page_45_Picture_1.jpeg)

![](_page_45_Picture_2.jpeg)

<https://www.youtube.com/watch?v=LOeEfkzZ1ps>

![](_page_45_Picture_4.jpeg)

# Light maps

![](_page_46_Picture_1.jpeg)

![](_page_46_Picture_2.jpeg)

# Light maps

- Pre-computed high-quality lighting
- Stored into special texture (light map)
- Light map combined with the texture
- **Texture baking (permanent)**

![](_page_47_Picture_5.jpeg)

![](_page_47_Picture_6.jpeg)

# Light maps

![](_page_48_Picture_1.jpeg)

http://www.cs.bath.ac.uk/~pjw/NOTES/pics/lightmap.html

![](_page_48_Picture_3.jpeg)

# Multitexturing

#### ▶ Combine multiple textures

![](_page_49_Picture_2.jpeg)

![](_page_49_Picture_3.jpeg)

![](_page_49_Picture_4.jpeg)

### **Overview**

### Advanced Shading and Mapping

- ▶ Bump Mapping
- Normal Mapping
- ▶ Displacement Mapping
- ▶ Vector Displacement Mapping

![](_page_50_Picture_6.jpeg)

# Bump mapping

- A modified surface normal is calculated from the height map
- Modified normal is used during shading
- Geometry is not altered

![](_page_51_Picture_4.jpeg)

![](_page_51_Picture_5.jpeg)

Polygonal surface normals with bump mapping

![](_page_51_Picture_7.jpeg)

## Normal Mapping

- ▶ Fake lighting of bumps and dents
- ▶ "Dot3 bump mapping"
- ▶ Add lighting details without additional geometry
- Store normals from high-polygon object in texture
- ▶ Encode X, Y, Z as R, G, B color information

# Normal Mapping

![](_page_53_Picture_1.jpeg)

![](_page_53_Picture_2.jpeg)

# Normal Mapping

- a) Normal map (encoded in object space)
- b) Original high-res model
- c) Rendered low-res model
- d) Applied normal map

![](_page_54_Picture_5.jpeg)

# Displacement Mapping

- **Move geometry as specified in texture**
- Displacement in direction of surface normal
- Can add additional detail to a subdivided model
- Relies on dense geometry

56

Usually used with adaptive tessellation techniques

## Displacement Mapping

![](_page_56_Picture_1.jpeg)

**ORIGINAL MESH** 

![](_page_56_Picture_3.jpeg)

**DISPLACEMENT MAP** 

![](_page_56_Picture_5.jpeg)

**MESH WITH DISPLACEMENT** 

![](_page_56_Picture_7.jpeg)

# Displacement Mapping

![](_page_57_Picture_1.jpeg)

![](_page_57_Picture_2.jpeg)

#### bump mapping and displacement mapping

![](_page_57_Picture_5.jpeg)

### Vector Displacement Mapping

- Displace geometry in any direction
- Generalization of displacement mapping
- ▶ Possible to store detailed geometry in textures
- Excellent for sculpting purposes (Z-Brush)

# Vector Displacement Mapping

![](_page_59_Picture_1.jpeg)

# Shadow Mapping

- ▶ Two pass technique
- ▶ Obtain Light view depth buffer
- ▶ Compare each pixel rendered to with light depth
- Pixels further away are in shadow
- ▶ Needs margin of error for lit pixels
- **Implementation usually has artifacts**

![](_page_60_Picture_7.jpeg)

# Shadow Mapping

![](_page_61_Picture_1.jpeg)

![](_page_61_Picture_2.jpeg)

![](_page_61_Picture_3.jpeg)

![](_page_61_Picture_4.jpeg)

Eye view with no shadows

Eye view depth buffer

Blurred modulation image

Projective texture

![](_page_61_Picture_9.jpeg)

Final image

![](_page_61_Picture_10.jpeg)

Modulation image

![](_page_61_Picture_12.jpeg)

![](_page_61_Picture_13.jpeg)

# Lights, visibility, texture...

![](_page_62_Picture_1.jpeg)

![](_page_62_Picture_2.jpeg)

# What's missing is shadow

![](_page_63_Picture_1.jpeg)

![](_page_63_Picture_2.jpeg)

### Next Lecture

#### **Shadows**

![](_page_64_Picture_2.jpeg)

# Acknowledgements

 Thanks to all the people, whose work is shown here and whose slides were used as a material for creation of these slides:

![](_page_65_Picture_2.jpeg)

Matej Novotný, GSVM lectures at FMFI UK

Peter Drahoš, PPGSO lectures at FIIT STU

Output of all the publications and great team work

![](_page_65_Picture_6.jpeg)

Very best data from 3D cameras

![](_page_65_Picture_8.jpeg)

### Questions ?!

![](_page_66_Picture_1.jpeg)

www.skeletex.xyz

madaras@skeletex.xyz

martin.madaras@fmph.uniba.sk

![](_page_66_Picture_5.jpeg)

![](_page_66_Picture_6.jpeg)

**TECHNISCHE UNIVERSITÄT WIEN** 

![](_page_66_Picture_8.jpeg)

![](_page_66_Picture_9.jpeg)

![](_page_66_Picture_10.jpeg)

 $\frac{1}{2}$ : STU

![](_page_66_Picture_11.jpeg)

![](_page_66_Picture_12.jpeg)

![](_page_66_Picture_13.jpeg)

![](_page_66_Picture_14.jpeg)